## **QGIS Application - Bug report #8889 Slow "selection" of features**

*2013-10-17 06:42 AM - Jonathan Moules*

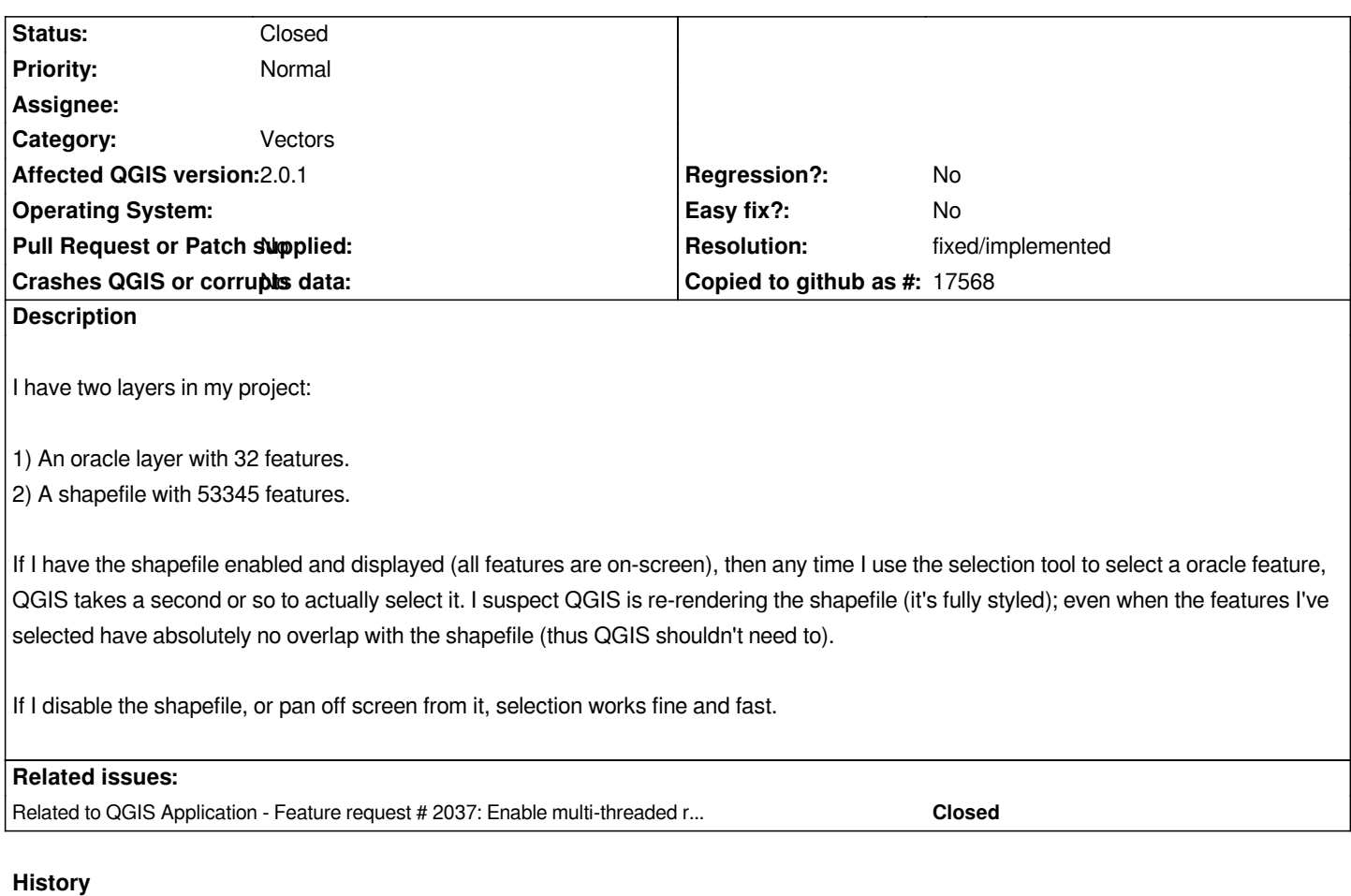

**#1 - 2014-06-21 01:32 PM - Jürgen Fischer**

*- Category set to Vectors*

## **#2 - 2016-10-10 04:38 PM - Nyall Dawson**

*- Resolution set to fixed/implemented*

*- Status changed from Open to Closed*

*Not an issue in current versions*